**Dr. Rubi Boim**

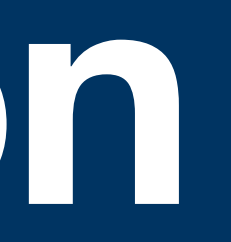

# **Denormalization Big Data Systems**

# **Motivation (for this course)**

• The basics of wide column data modeling

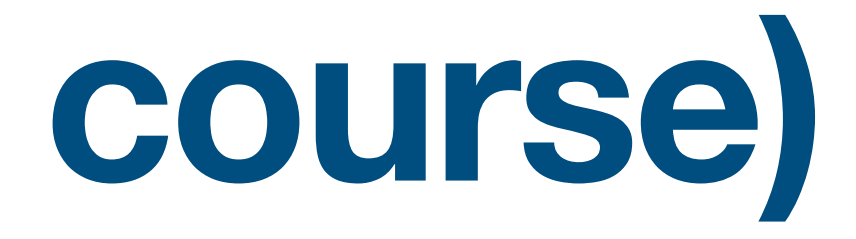

# **Functional dependency**

• A constraint between two sets of attributes **X—>Y**

### For example

- $\{country\} \longrightarrow \{continent\}$
- $\cdot$  {user\_id}  $\rightarrow$  {user\_name} if we know the user id is 123 we know it is "Rubi"

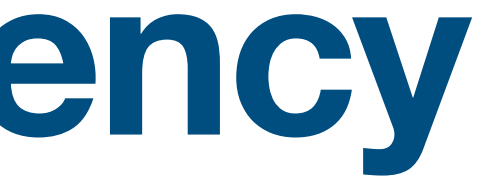

# if we know the country is France, we know the continent is Europe

# **Relational DB & Normalization**

- "requires" the data to be normalized in order to
	- Reduce data redundancy
	- Improve data integrity

# **Relational DB & Normalization**

- "requires" the data to be normalized in order to
	- Reduce data redundancy
	- Improve data integrity

Whenever there is a nontrivial dependency  $A1, A2,...,An \rightarrow B$ for R, then {A1, A2, …, An} a super key for R, or B is part of a key

A relation R is in 3rd normal form if:

(See "Database Systems" course for more info)

#### **users-ver1**

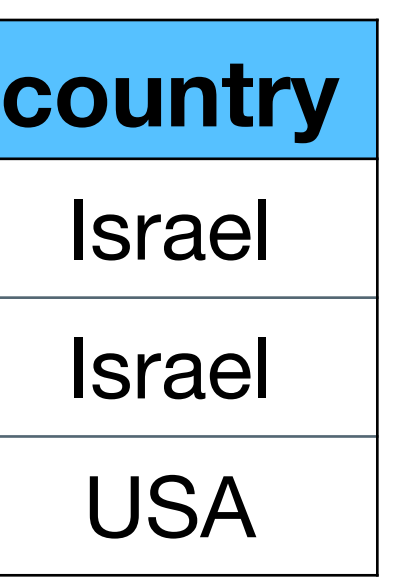

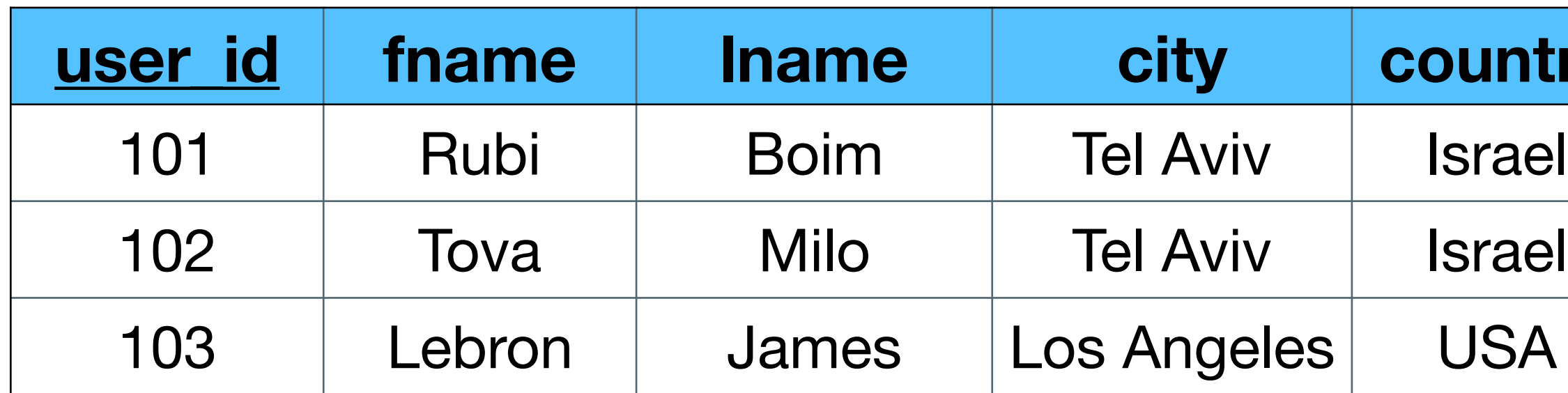

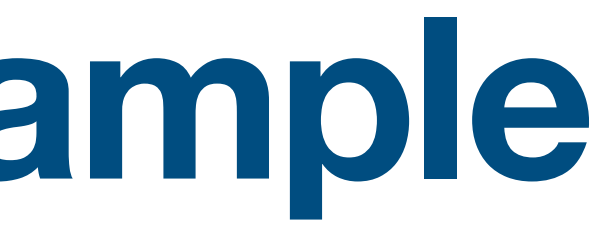

#### **users-ver1**

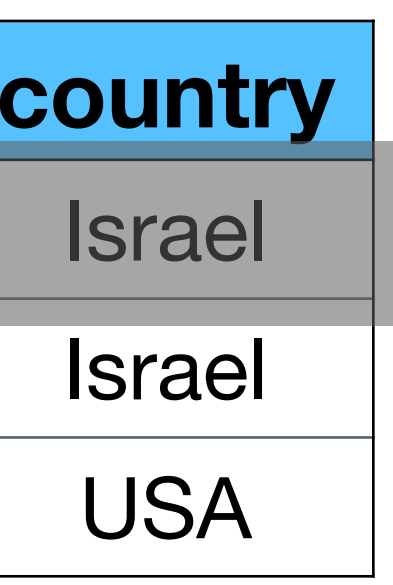

{user\_id} —> {fname,lname,city,country} user\_id is a key

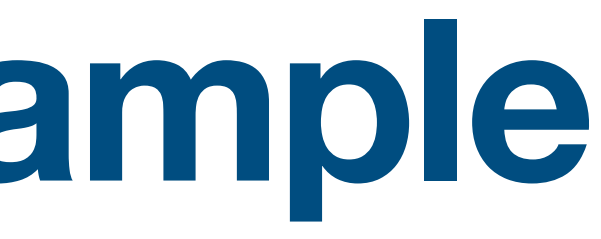

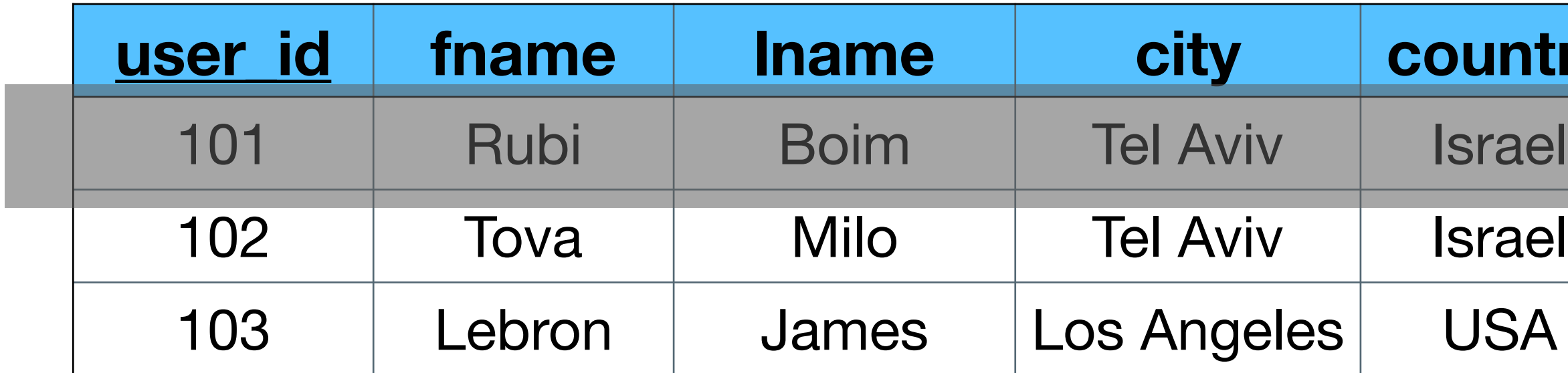

#### **users-ver1**

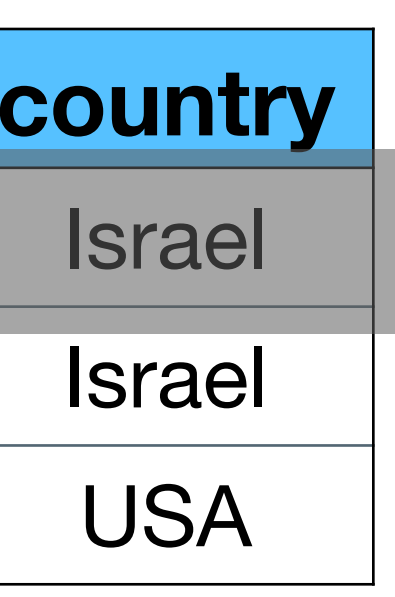

city is not part of the key  $\times$ 

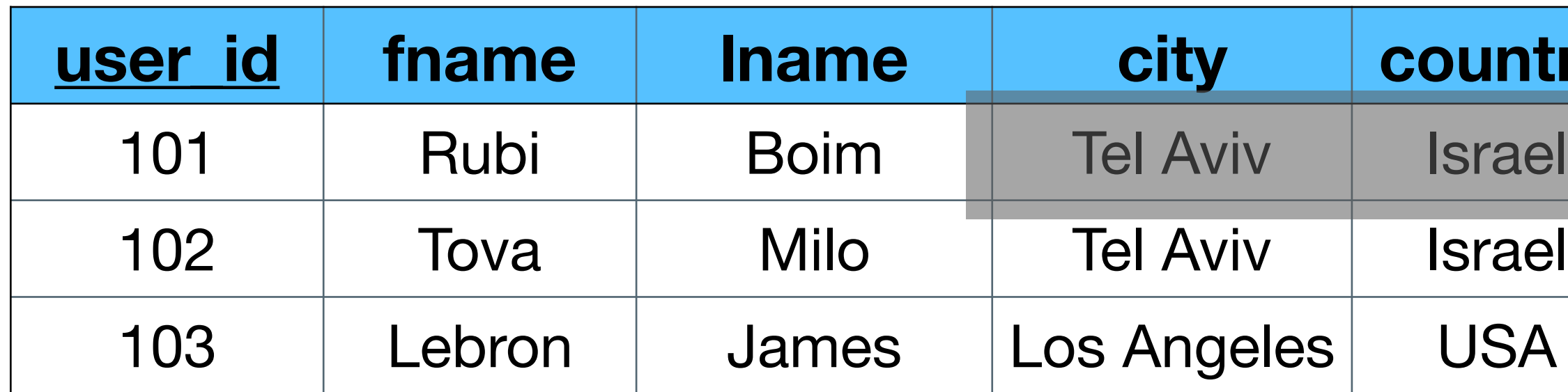

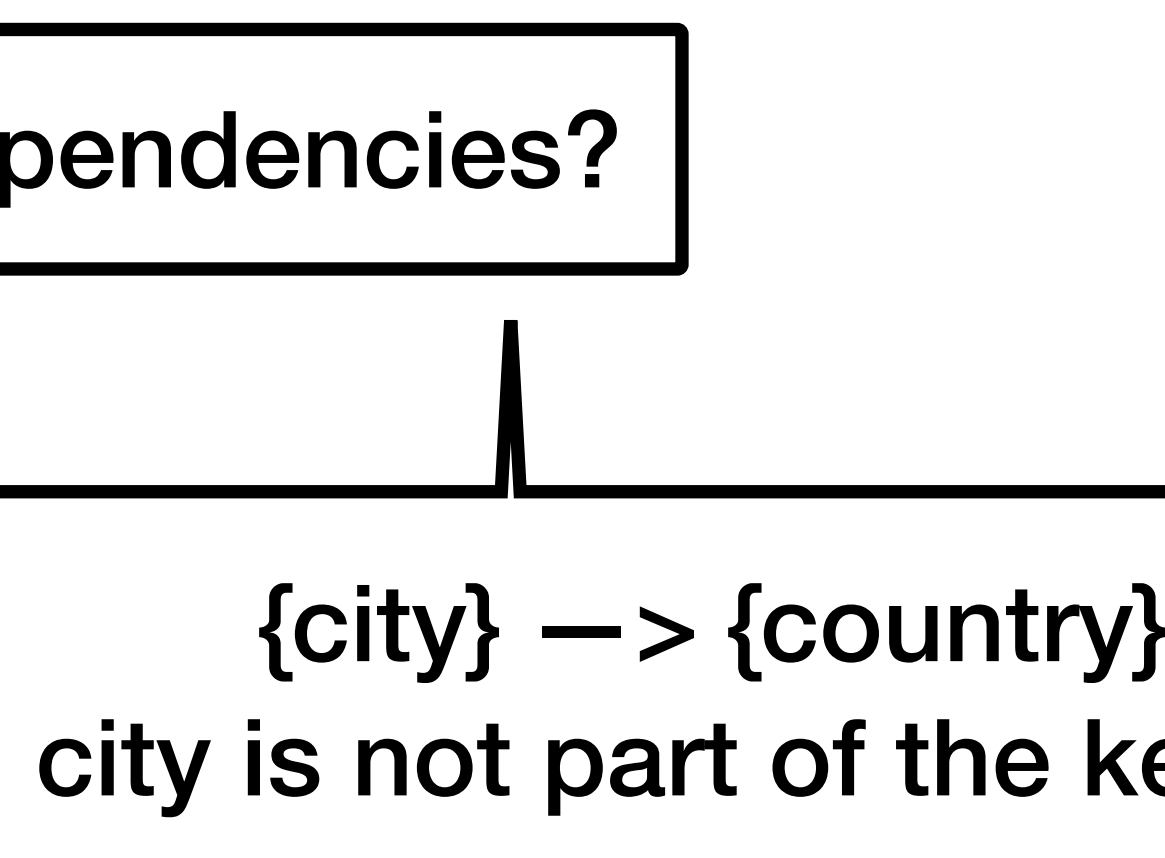

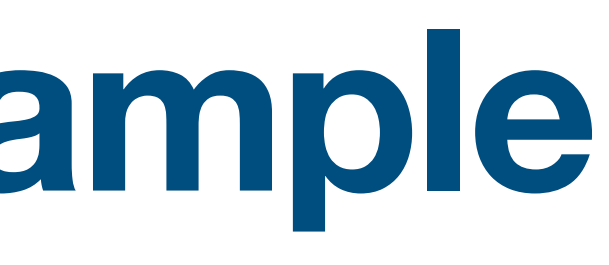

#### **users-ver1**

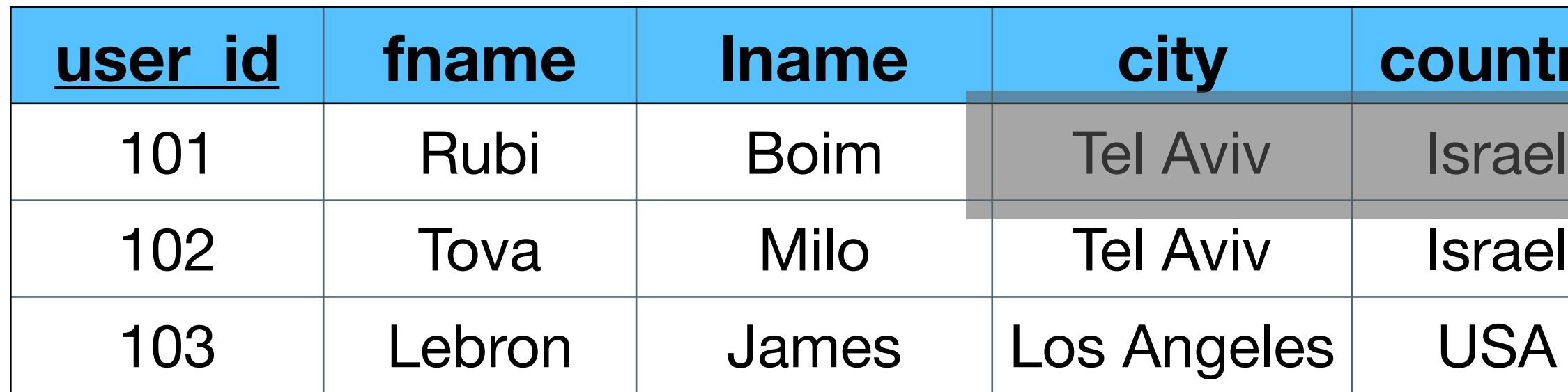

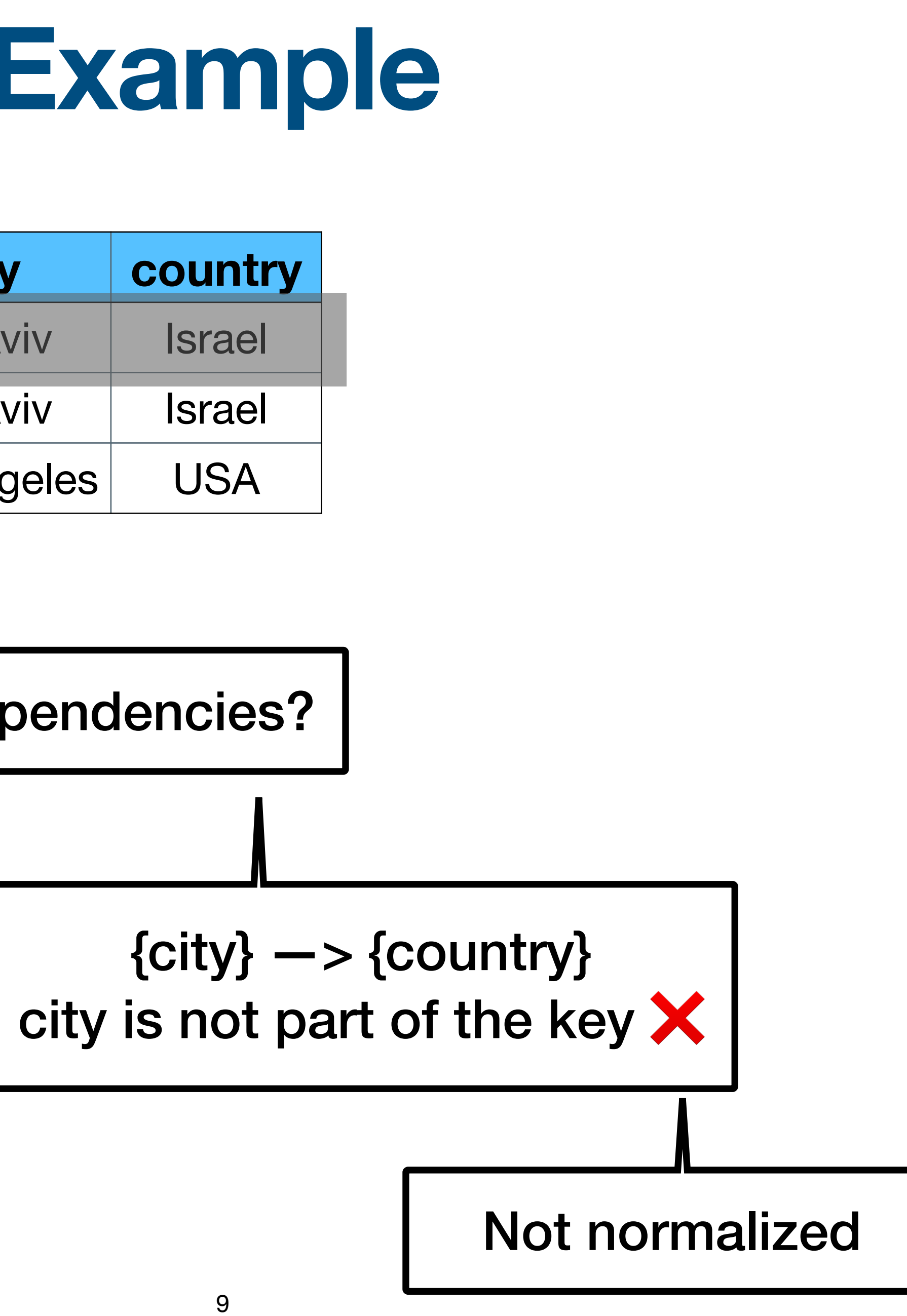

#### **users-ver1**

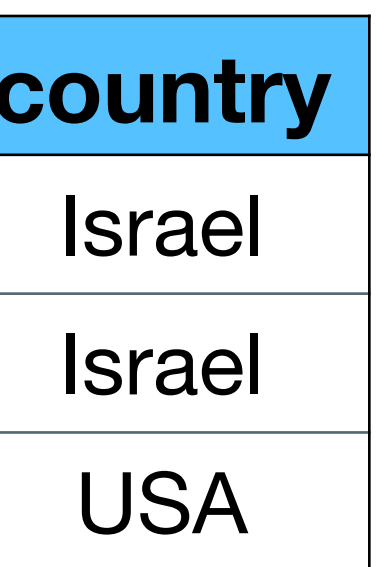

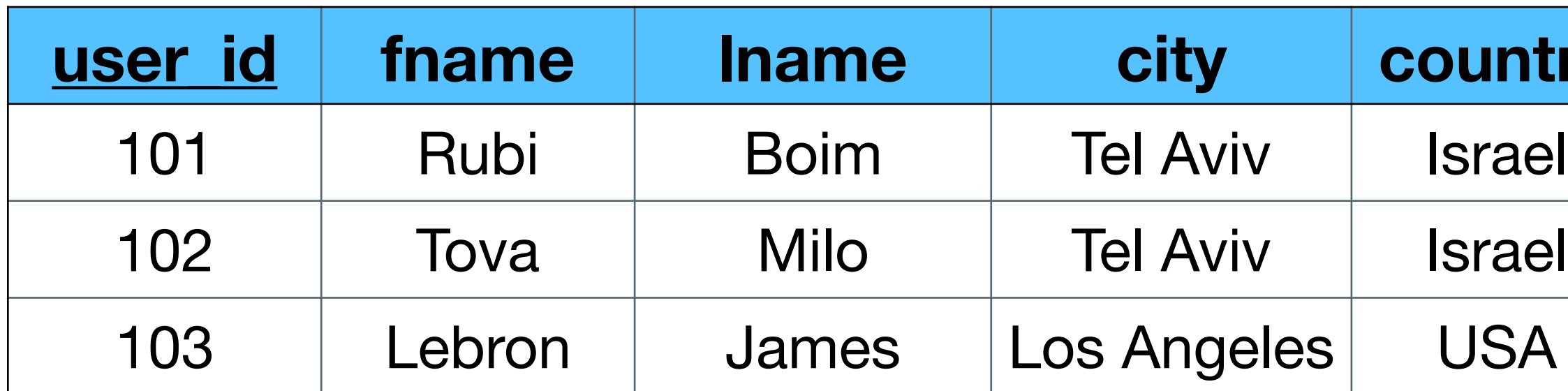

#### **users-ver2**

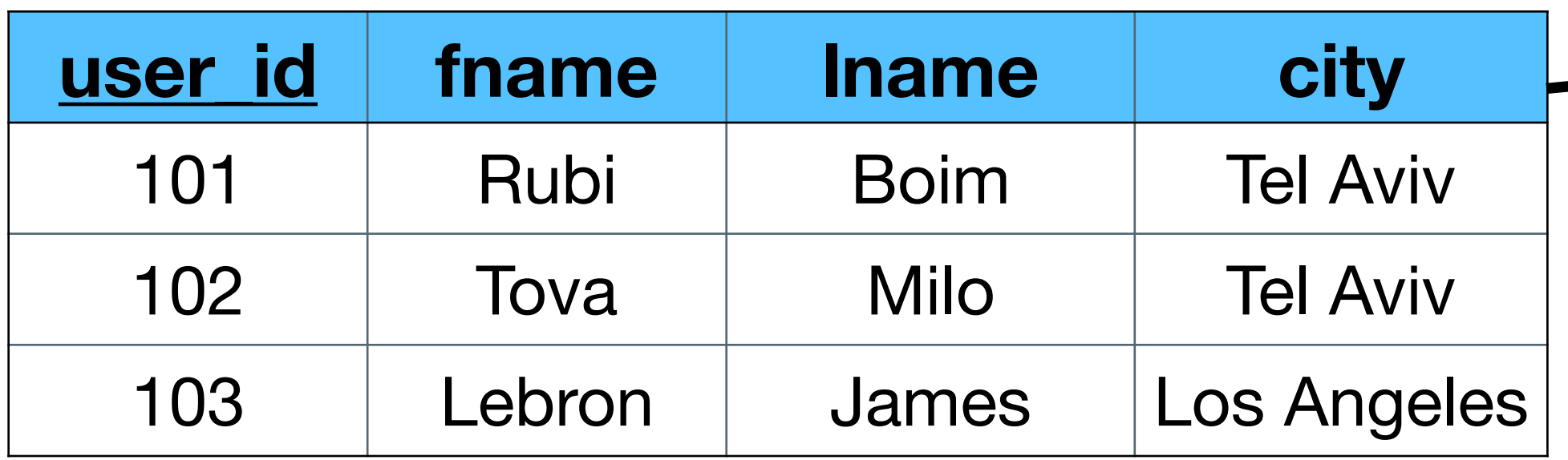

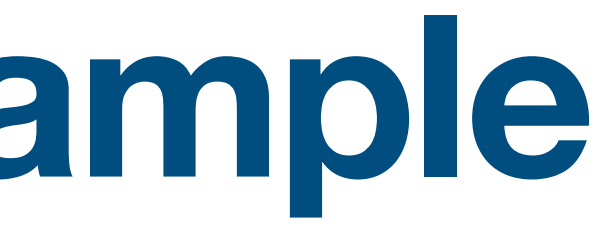

#### **cities**

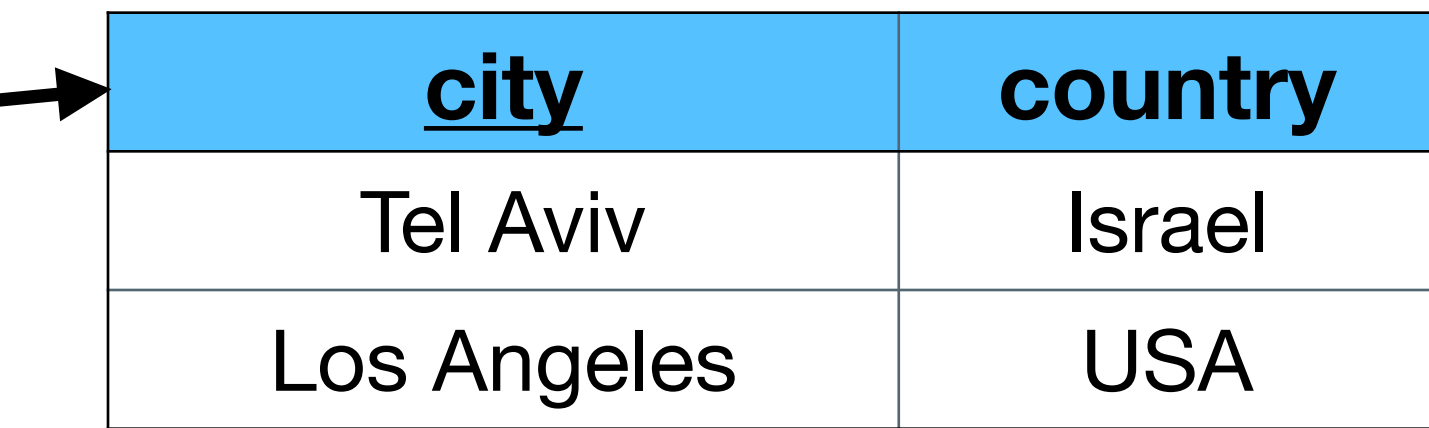

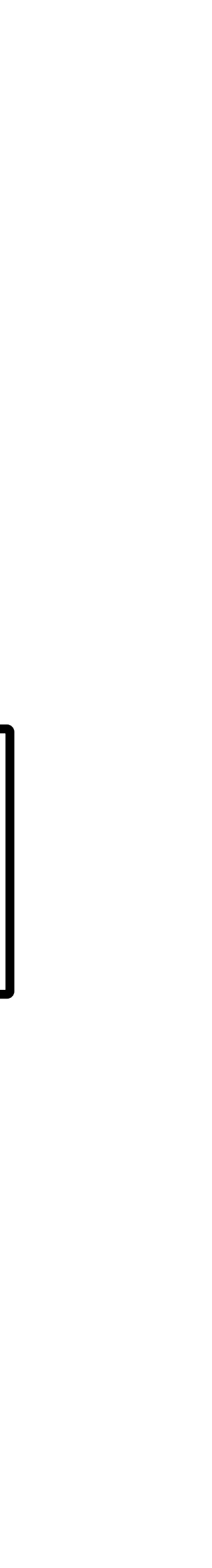

#### **users-ver1**

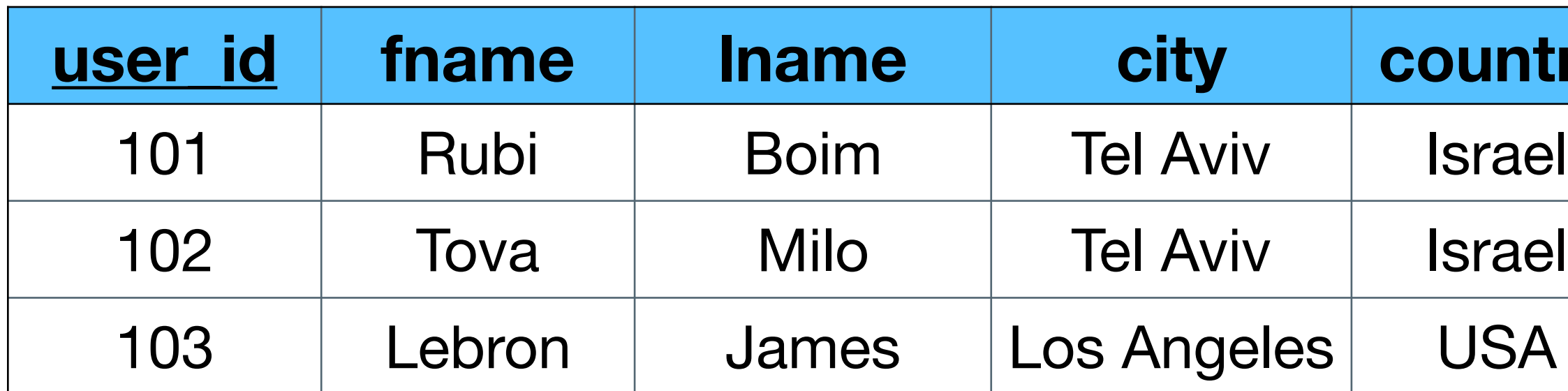

#### **users-ver2**

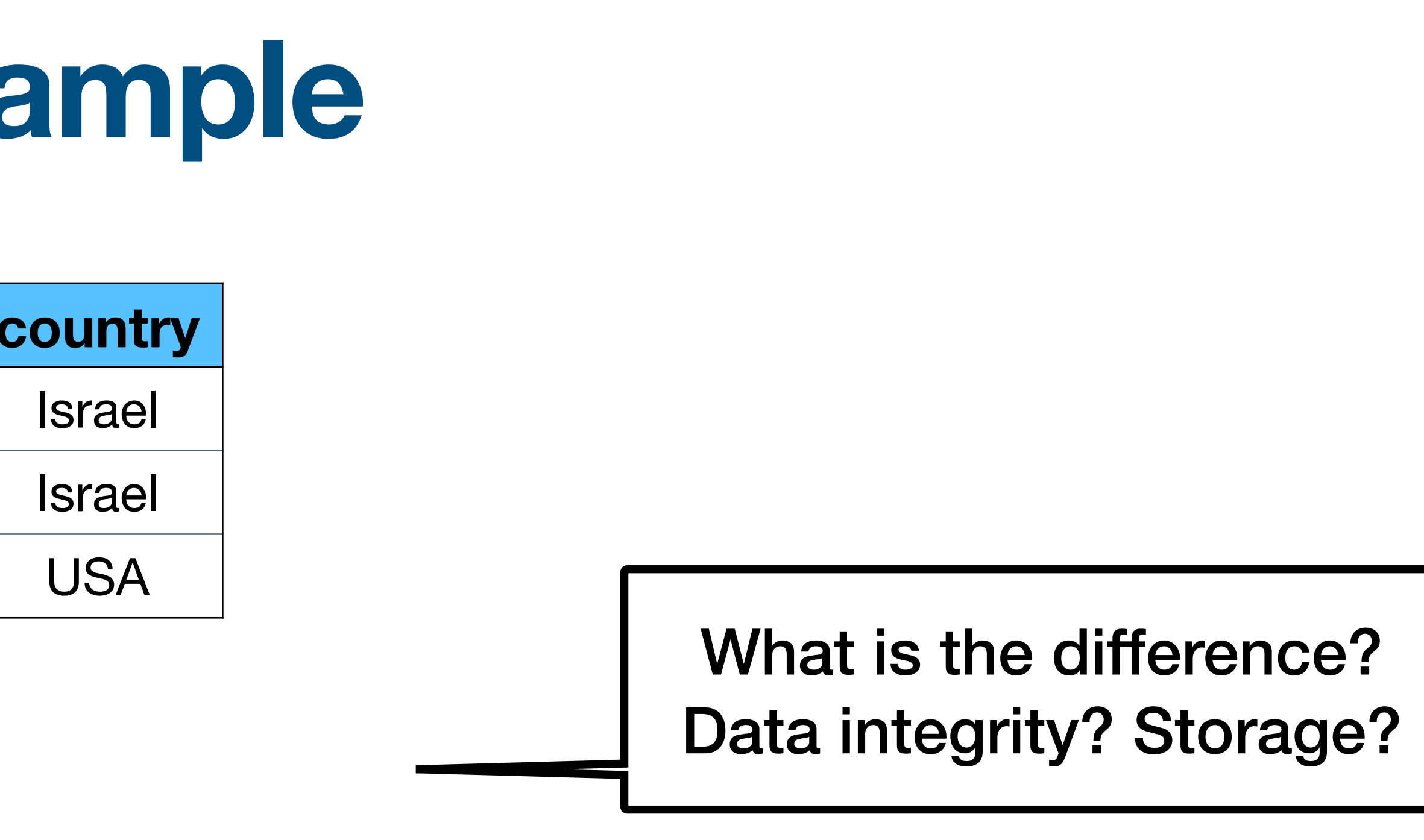

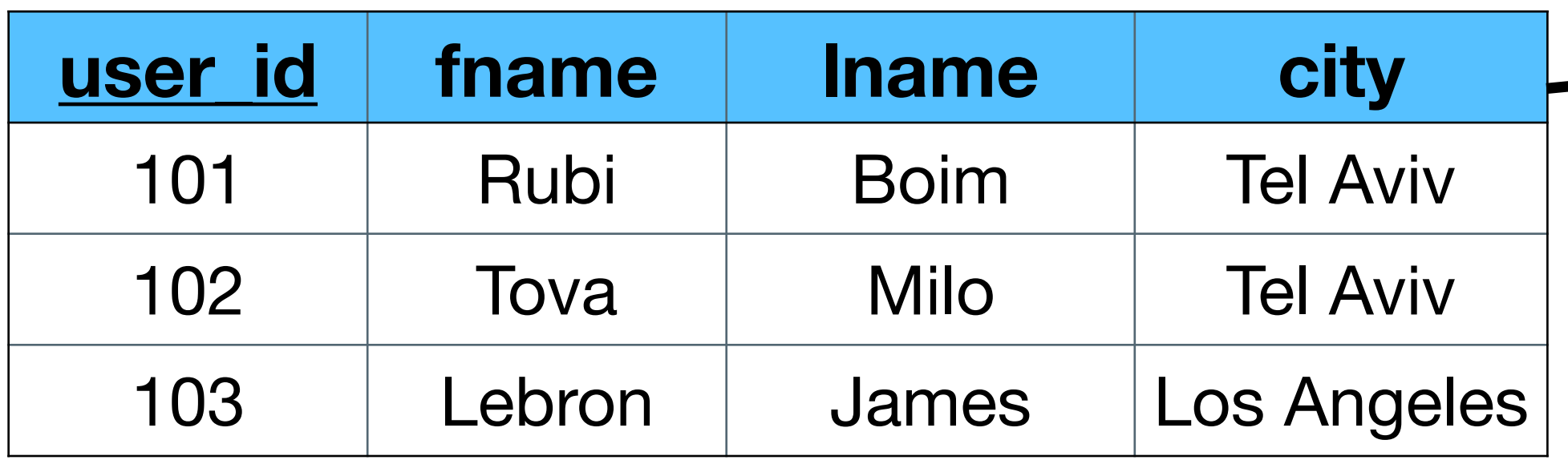

#### **cities**

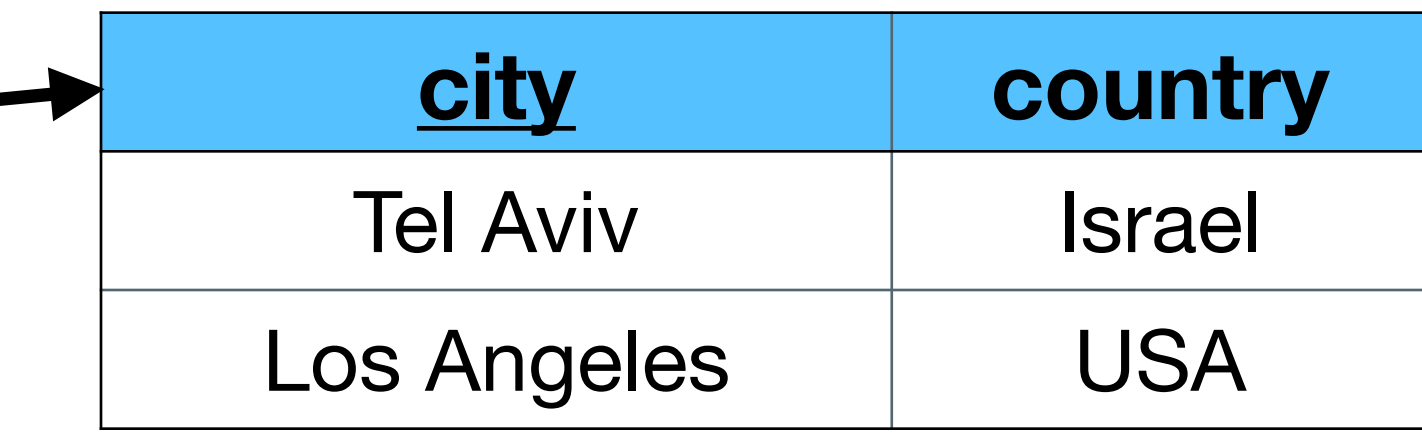

# **Normalized DB**

- Data integrity
- Reduced Storage  $\sqrt{}$
- JOINS are used to retrieve data

#### **users**

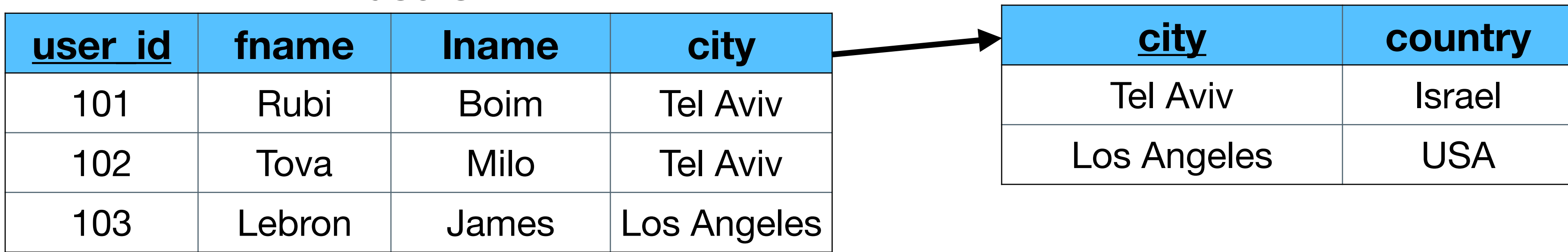

### **cities**

**SELECT users.\*, cities.country**

- **FROM users, cities**
- **WHERE users.city = cities.city**

# **Normalized DB**

- Data integrity
- Reduced Storage
- JOINS are used to retrieve data

#### **users**

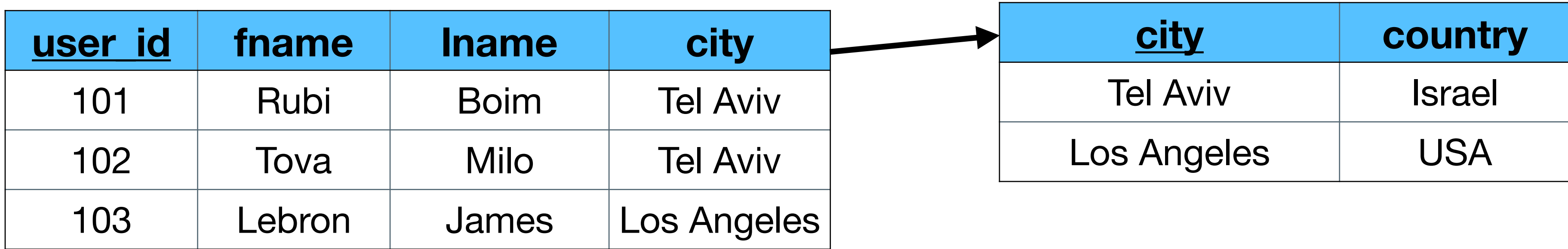

 $\checkmark$ 

**cities**

**SELECT users.\*, cities.country**

- **FROM users, cities**
- 

**WHERE users.city = cities.city**

do not scale

cheap today

do not scale

# **Denormalization**

- No 3NF
- Improve reads / writes performance dramatically
	- At the expense of data integrity and storage
	- Requires more writes
- Also applied on relational DBs
- "Workaround" when joins are unavailable (wide columns DBs)

# **Example (continue)**

#### **users-deno**

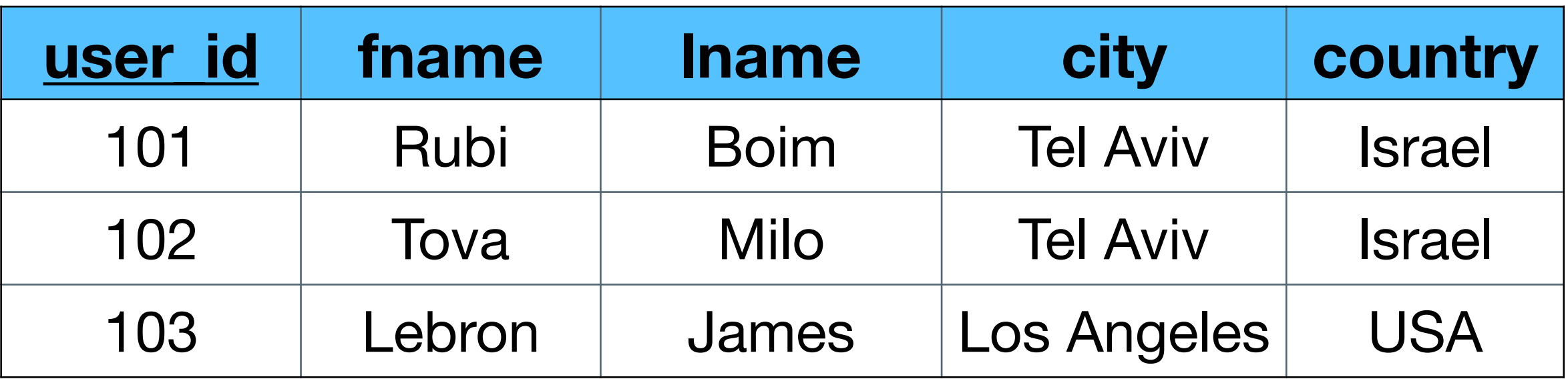

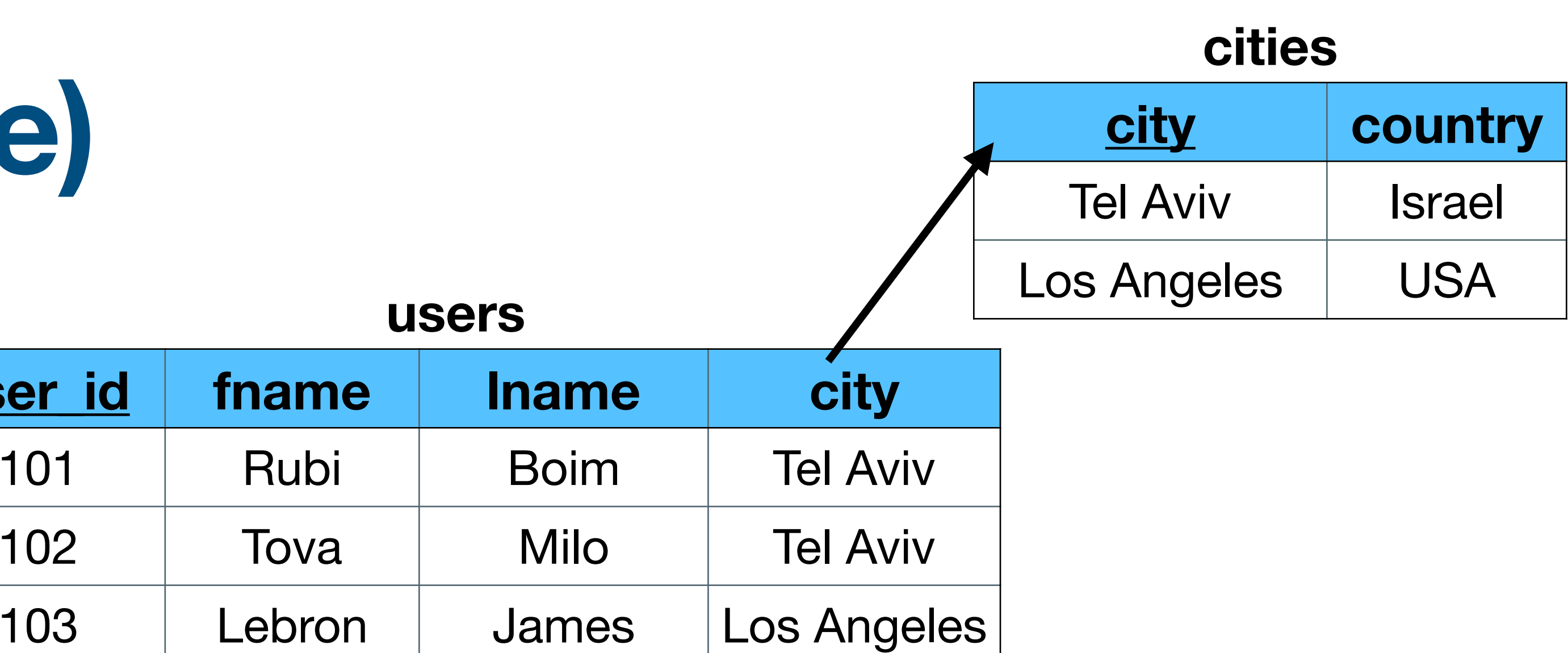

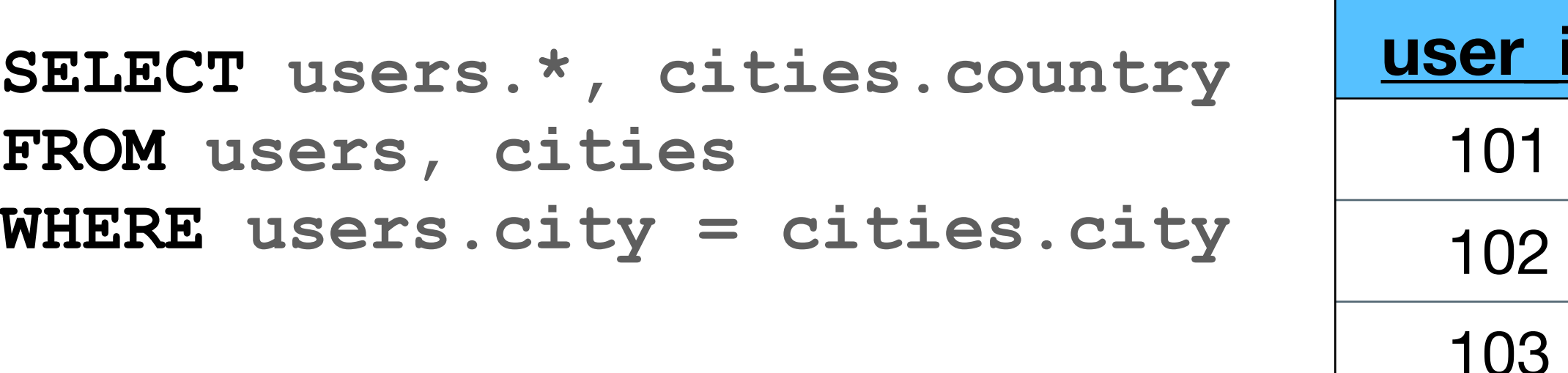

#### **SELECT \* FROM users-deno**

# **Example (continue)**

#### **users-deno**

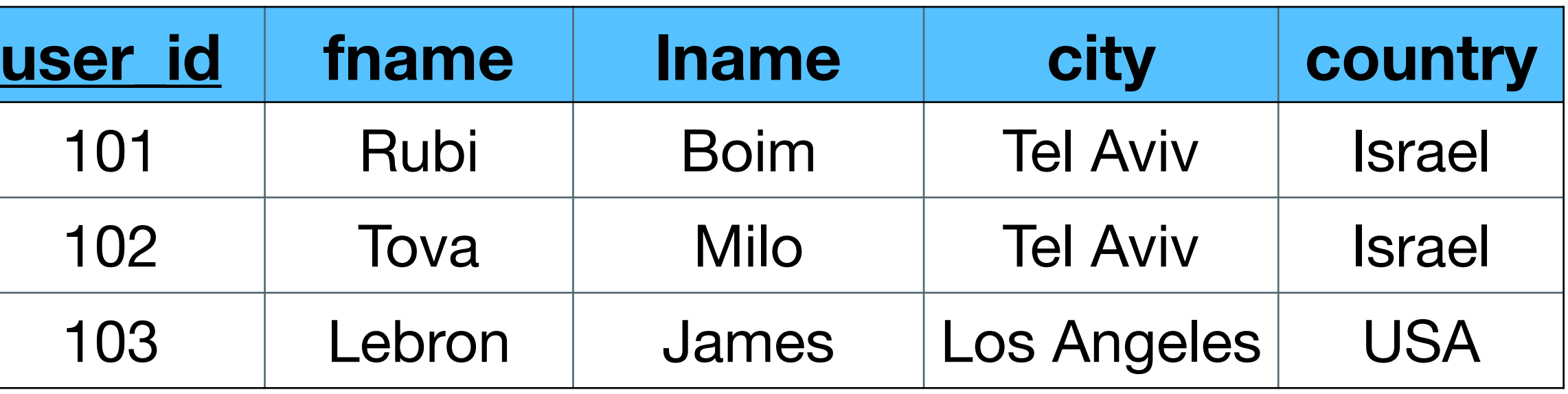

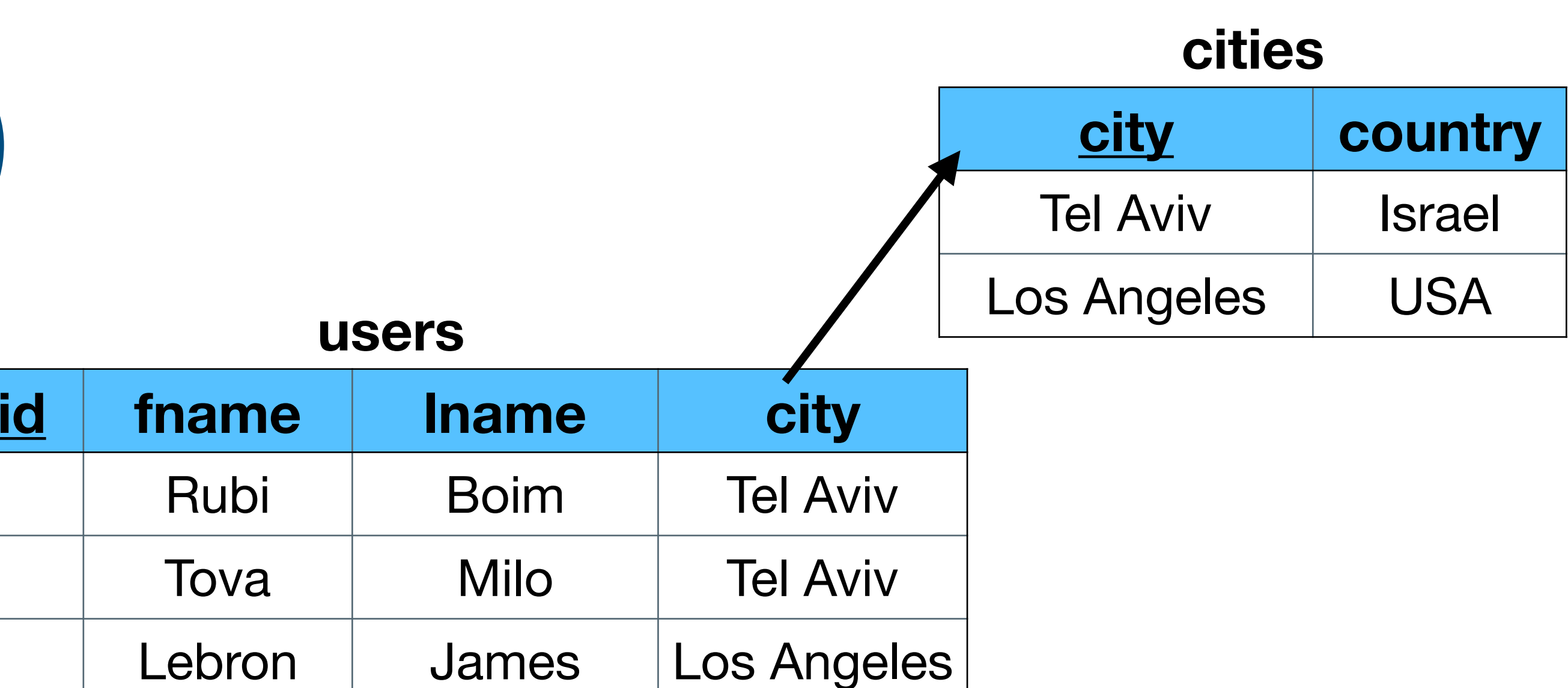

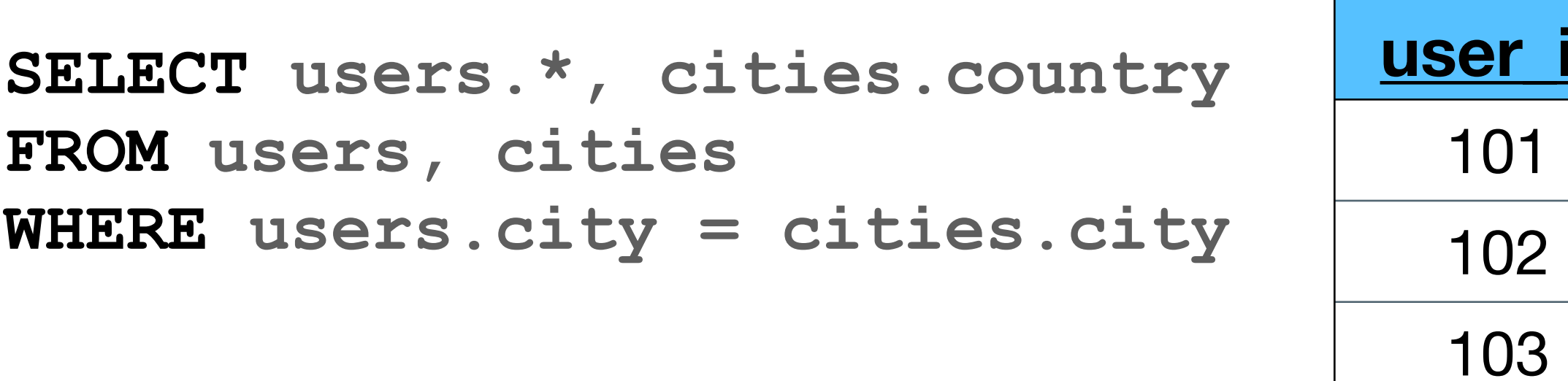

![](_page_15_Figure_2.jpeg)

![](_page_16_Figure_9.jpeg)

# **Moving to Cassand**

![](_page_16_Figure_1.jpeg)

### **What about this query**

### **SELECT \* FROM users WHERE country = "Israel"**

![](_page_16_Figure_7.jpeg)

![](_page_16_Picture_156.jpeg)

![](_page_16_Picture_157.jpeg)

![](_page_16_Picture_158.jpeg)

# **Moving to Cassand**

![](_page_17_Figure_1.jpeg)

![](_page_17_Picture_4.jpeg)

### **What about this query**

**SELECT \* FROM users WHERE country = "Israel"**

![](_page_17_Picture_158.jpeg)

![](_page_17_Picture_159.jpeg)

![](_page_17_Picture_160.jpeg)

![](_page_17_Figure_8.jpeg)

## **Denormalization by 2 tables**

![](_page_18_Picture_4.jpeg)

### **CREATE TABLE users\_by\_id (** user id BIGINT, **fname TEXT, lname TEXT, city TEXT, country TEXT, PRIMARY KEY ((user\_id)) );**

### **CREATE TABLE users\_by\_country ( country TEXT,** user id BIGINT, **fname TEXT, lname TEXT, city TEXT, PRIMARY KEY ((country), user\_id) );**

## **Denormalization by 2 tables**

![](_page_19_Figure_2.jpeg)

![](_page_19_Figure_4.jpeg)

#### **users\_by\_id**

### **users\_by\_country**

**SELECT \* FROM users\_by\_country WHERE country = "Israel"**

### **Interesting .**

- We saw 2 different ways to denormalize:
	- Merging 2 tables into 1 table
	- Splitting 1 table into 2 tables

in Big Data

### • Denormalization is crucial for "correct" data modeling

### **Example - Relational**

![](_page_21_Figure_11.jpeg)

users

### **videos**

![](_page_21_Picture_135.jpeg)

#### **views**

![](_page_21_Picture_136.jpeg)

![](_page_21_Picture_2.jpeg)

#### **users**

![](_page_21_Picture_137.jpeg)

![](_page_21_Figure_6.jpeg)

### **Example - Cassandra**

![](_page_22_Picture_152.jpeg)

102

![](_page_22_Picture_7.jpeg)

1

iPhone

#### **views**

![](_page_22_Picture_153.jpeg)

![](_page_22_Figure_1.jpeg)

### **Which queries can we efficiently return?**

### **Example - Cassandra**

![](_page_23_Picture_9.jpeg)

![](_page_23_Picture_155.jpeg)

![](_page_23_Picture_156.jpeg)

#### **views**

![](_page_23_Picture_157.jpeg)

![](_page_23_Figure_1.jpeg)

### SELECT \* FROM views WHERE view\_id = ?

**Which queries can we efficiently return?**

### **Example - Cassandra**

![](_page_24_Figure_4.jpeg)

![](_page_24_Figure_1.jpeg)

![](_page_24_Picture_155.jpeg)

### **Denormalization by 2 tables**

![](_page_25_Picture_6.jpeg)

get all recent views of a user get all recent views of a video

![](_page_25_Picture_87.jpeg)

### **Efficient queries:**

**CREATE TABLE views\_by\_video ( video\_id BIGINT, view\_id TIMEUUID,** user\_id **BIGINT**, **device TEXT, PRIMARY KEY ((video\_id), view\_id) ) WITH CLUSTERING ORDER BY (view\_id DESC);**

## **Denormalization by 2 tables**

![](_page_26_Figure_6.jpeg)

![](_page_26_Figure_7.jpeg)

#### **views\_by\_user**

![](_page_26_Figure_3.jpeg)

![](_page_26_Figure_1.jpeg)

#### **views\_by\_video**

### **Example continue**

### **How can we return all the views for a specific day?**

![](_page_27_Picture_5.jpeg)

**CREATE TABLE views\_by\_user ( user\_id BIGINT, view\_id TIMEUUID, video\_id BIGINT, device TEXT, PRIMARY KEY ((user\_id), view\_id) ) WITH CLUSTERING ORDER BY (view\_id DESC);**

**CREATE TABLE views\_by\_video ( video\_id BIGINT, view\_id TIMEUUID, user\_id BIGINT, device TEXT, PRIMARY KEY ((video\_id), view\_id) ) WITH CLUSTERING ORDER BY (view\_id DESC);**

### **Example continue**

### **How can we return all the views for a specific day?**

- and filter the result
- and filter the result
- Denormalize to another table

### • Create a job (Spark?) that reads all the views from views\_by\_user

### • Create a job (Spark?) that reads all the views from views\_by\_video

### What is the difference between the options (time / IO)?

### **3rd denormalization**

![](_page_29_Figure_6.jpeg)

```
CREATE TABLE views_by_day (
 year INT,
 day INT,
 view id TIMEUUID,
 user_id BIGINT,
 video_id BIGINT,
 device TEXT,
  PRIMARY KEY ((year, day), view_id)
) WITH CLUSTERING ORDER BY 
(view_id DESC);
```
**CREATE TABLE views\_by\_user ( user\_id BIGINT, view\_id TIMEUUID, video\_id BIGINT, device TEXT, PRIMARY KEY ((user\_id), view\_id) ) WITH CLUSTERING ORDER BY (view\_id DESC);**

**CREATE TABLE views\_by\_video ( video\_id BIGINT, view\_id TIMEUUID, user\_id BIGINT, device TEXT, PRIMARY KEY ((video\_id), view\_id) ) WITH CLUSTERING ORDER BY (view\_id DESC);**

### **3rd denormalization**

![](_page_30_Figure_10.jpeg)

**views\_by\_day**

2021:245

![](_page_30_Figure_6.jpeg)

![](_page_30_Picture_227.jpeg)

![](_page_30_Picture_1.jpeg)

![](_page_30_Picture_228.jpeg)

assuming:

- views 2382 and 2383 are on day 245 (2021)
- view 2384 is on day 246 (2021)

32

![](_page_31_Figure_0.jpeg)

# **Interesting questions**

• What happens if "Game of Thrones" is running?

• What happens if we have +100m views per day?

![](_page_32_Picture_3.jpeg)

![](_page_32_Picture_6.jpeg)